## **Zucche di Halloween 3D con Gimp**

## **Decorazioni tridimensionali con Gimp**

Se vogliamo creare una simpatica decorazione per **Halloween** possiamo preparare delle zucche di carta tridimensionali con Gimp. Potremo stamparle su cartoncino colorato oppure su carta bianca e farle colorare ai nostri bambini.

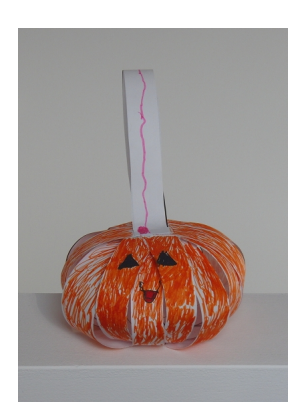

Creiamo un nuovo documento con **File/Nuovo** e nella finestra delle impostazioni scegliamo **A4**  in **Modelli**

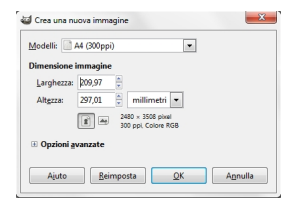

.

Usiamo quindi il filtro aggiuntivo **Draw Grid, scaricabile dalla sezione plug-in registry raggiungibile dal sito ufficiale di Gimp,** e scegliamo **Linee Verticali** come **Tipo** , **Angolo** 

## **Zucche di Halloween 3D con Gimp**

0, **Delta X** 250 e **Delta Y** 20.

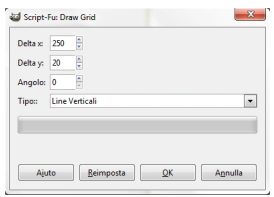

Otteniamo così il foglio con la rigatura verticale.

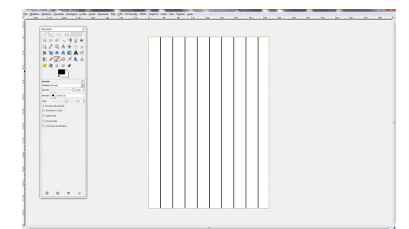

A questo punto semplicemente diamo il comando **File/Stampa**, controlliamo le impostazioni della stampante e diamo **Stamp a** .

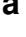

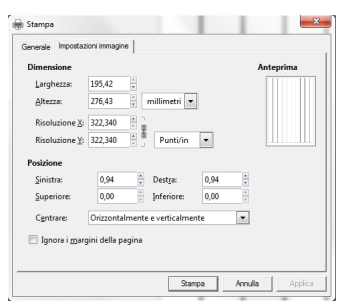

## **Zucche di Halloween 3D con Gimp**

Una volta stampato il foglio usiamo le righe nere come guida e le ritagliamo. Assembliamo la zucca usando la colla e quindi la coloriamo. Ricordiamoci di tenere da parte una striscia per creare il gancio per appenderla.